**Complete Student Assessments (Administrators, Teachers, and Proctors)**

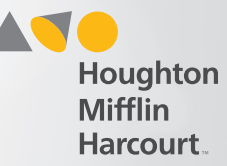

## Access Testing Event Page

HMHONE

**Q • R • G**

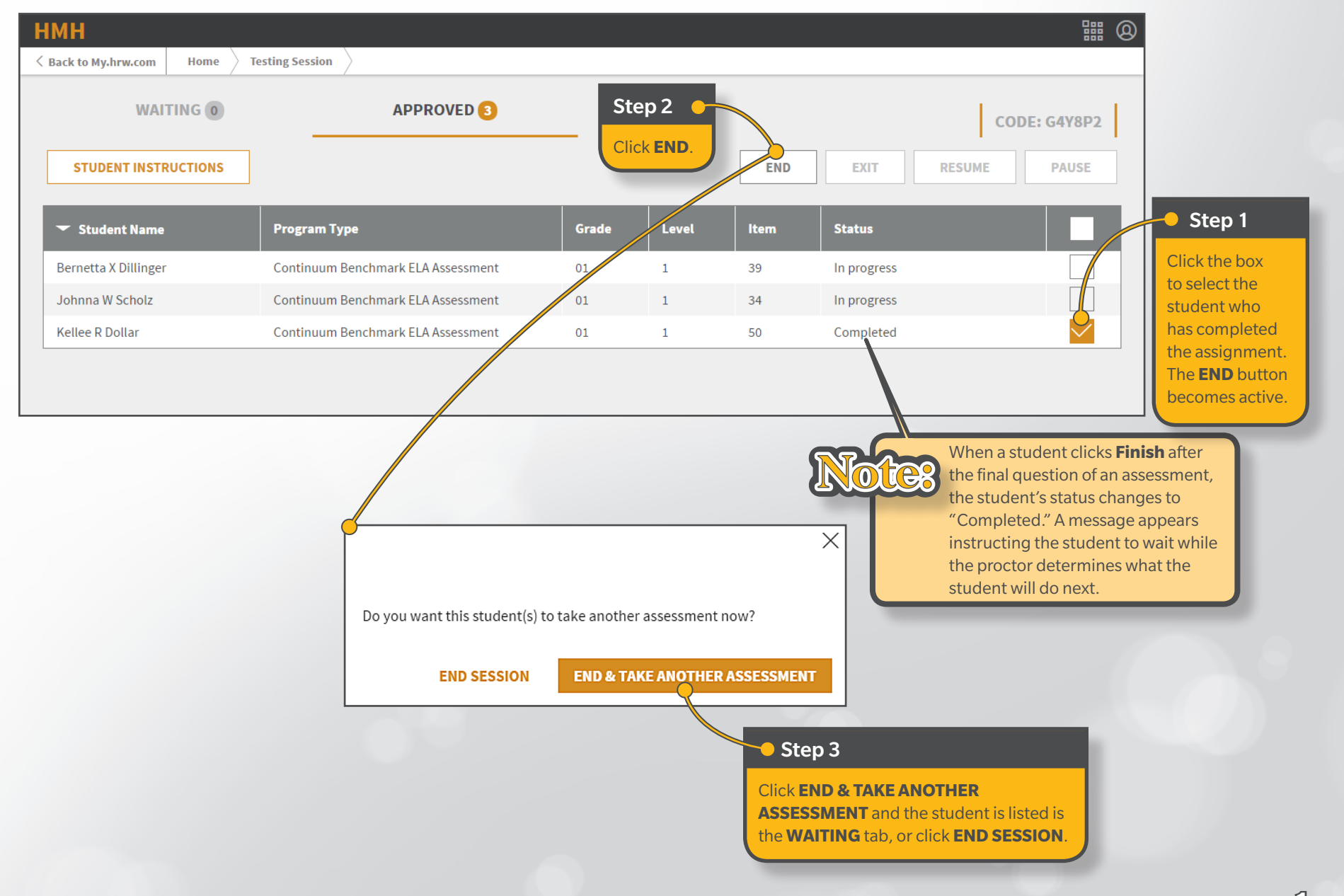